Quantum Monte Carlo Methods at Work for Novel Phases of Matter Trieste, Italy, Jan 23 - Feb 3, 2012

**Anders W. Sandvik, Boston University**

# **Lecture 1**

Stochastic Series Expansion Algorithms for Quantum Spin Systems

# **Lecture 2**

Ground State Projector Monte Carlo and the Valence Bond Basis for S=1/2 Systems

# **Lecture 3**

Quantum Monte Carlo simulations of "deconfined" quantum criticality

# **Review article** on quantum spin systems ArXiv:1101.3281

Quantum Monte Carlo Methods at Work for Novel Phases of Matter Trieste, Italy, Jan 23 - Feb 3, 2012

# **Tutorials**

**Programs and instructions available at [http://physics.bu.edu/~sandvik/trieste12/](http://physics.bu.edu/~sandvik/maglab12/)**

**Instructor: Ying Tang, Boston University**

# **Day 1** SSE code for 1D and 2D S=1/2 Heisenberg model

- become familiar with programs and how to use them
- do some runs and test finite-size scaling behavior
- make a small addition to the program and test it

# **Day 2** Ground state projector Monte Carlo code for 1D and 2D S=1/2 Heisenberg model and 1D J-Q chain

- become familiar with programs and how to use them
- check convergence and compare with SSE (Heisenberg)
- Investigate valence-bond-solid in J-Q chain

# **Introduction: Why study quantum spin systems?**

#### **Solid-state physics**

- localized electronic spins in Mott insulators (e.g., high-Tc cuprates)
- large variety of lattices, interactions, physical properties
- search for "exotic" quantum states in such systems (e.g., spin liquid)

# **Ultracold atoms (in optical lattices)**

- some spin hamiltonians can be engineered (ongoing efforts)
- some bosonic systems very similar to spins (e.g., "hard-core" bosons)

## **Quantum information theory / quantum computing**

- possible physical realizations of quantum computers using interacting spins
- many concepts developed using spins (e.g., entanglement)

#### **Generic quantum many-body physics**

- testing grounds for collective quantum behavior, quantum phase transitions
- identify "Ising models" of quantum many-body physics

### **Particle physics / field theory / quantum gravity**

- some quantum-spin phenomena have parallels in high-energy physics
	- e.g., spinon confinement-deconfinement transition
- spin foams, string nets: models to describe "emergence" of space-time and elementary particles

**Mott insulators; origins of the Heisenberg antiferromagnet Hubbard model (half-filling; one electron per site)**

$$
H=-t\sum_{\langle i,j\rangle}\sum_{\sigma=\uparrow,\downarrow}c_{i,\sigma}^{+}c_{j,\sigma}+U\sum_{i}n_{i,\uparrow}n_{i,\downarrow}=H_{t}+H_{U}
$$

**U>>t : use degenerate perturbation theory** (e.g., Schiff)

# Treat H<sub>t</sub> as a perturbation to the ground states of H<sub>U</sub>

- **• U=∞**, one particle on every site; 2N degenerate spin states
- degeneracy lifted in order  $t^2/U 1$  doubly-occupied site, d=1 •  $=$ ↑  $\circ =$
- **•** leads to the Heisenberg model

$$
H_{mn}^{\text{eff}} = \sum_{i} \frac{\langle n|H_t|i\rangle\langle i|H_t|m\rangle}{E_0 - E_i} \quad |n\rangle, |n\rangle: d = 1
$$
  
Exchange mechanism  

$$
\begin{array}{c}\n\bigoplus\n\begin{array}{c}\n\downarrow U \\
\hline\n\downarrow \end{array} & \longrightarrow \begin{array}{c}\n\downarrow i \\
\hline\n\downarrow \end{array} & \text{where } \text{gap} \approx U \\
\text{therefore} & \longrightarrow U\n\end{array}
$$
\n
$$
\begin{array}{c}\n\downarrow U \\
\hline\n\downarrow \end{array} & \longrightarrow \begin{array}{c}\n\downarrow \downarrow \end{array} & \text{therefore} & \text{where } \text{gap} \approx U \\
\hline\n\downarrow \text{charge gap} \approx U\n\end{array}
$$
\n
$$
H = J \sum_{\langle ij \rangle} \vec{S}_i \cdot \vec{S}_j = J \sum_{\langle ij \rangle} [S_i^z S_j^z + \frac{1}{2} (S_i^+ S_j^- + S_i^- S_j^+)] \quad J = \frac{4t^2}{U}
$$

Quantum Monte Carlo Methods at Work for Novel Phases of Matter Trieste, Italy, Jan 23 - Feb 3, 2012

# **Stochastic Series Expansion Algorithms for Quantum Spin Systems**

**Anders W. Sandvik, Boston University**

#### **Outline**

- **•** Path integrals in quantum statistical mechanics
- **•** The series-expansion representation
- **•** Stochastic Series Expansion (SSE) algorithm for the Heisenberg model
- The valence-bond basis for S=1/2 systems
- **•** Ground-state projector algorithm with valence bonds

#### **Reference: AIP Conf. Proc. 1297, 135 (2010); arXiv:1101.3281 Detailed lecture notes on quantum spin models and methods**

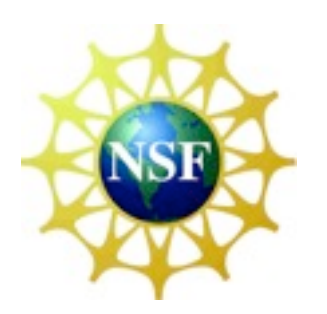

# **Path integrals in quantum statistical mechanics**

We want to compute a thermal expectation value

$$
\langle A \rangle = \frac{1}{Z} \text{Tr} \{ A e^{-\beta H} \}
$$

where  $\beta=1/T$  (and possibly T $\rightarrow$ 0). How to deal with the exponential operator?

"Time slicing" of the partition function

$$
Z = \text{Tr}\{e^{-\beta H}\} = \text{Tr}\left\{\prod_{l=1}^{L} e^{-\Delta_{\tau} H}\right\} \qquad \Delta_{\tau} = \beta/L
$$

Choose a basis and insert complete sets of states;

$$
Z = \sum_{\alpha_0} \sum_{\alpha_1} \cdots \sum_{\alpha_L - 1} \langle \alpha_0 | e^{-\Delta_{\tau} H} | \alpha_{L-1} \rangle \cdots \langle \alpha_2 | e^{-\Delta_{\tau} H} | \alpha_1 \rangle \langle \alpha_1 | e^{-\Delta_{\tau} H} | \alpha_0 \rangle
$$

Use approximation for imaginary time evolution operator. Simplest way

$$
Z \approx \sum_{\{\alpha\}} \langle \alpha_0 | 1 - \Delta_\tau H | \alpha_{L-1} \rangle \cdots \langle \alpha_2 | 1 - \Delta_\tau H | \alpha_1 \rangle \langle \alpha_1 | 1 - \Delta_\tau H | \alpha_0 \rangle
$$

Leads to error  $\propto \Delta_{\tau}$ . Limit  $\Delta_{\tau} \to 0$  can be taken

#### **Example: hard-core bosons**

$$
H = K = -\sum_{\langle i,j \rangle} K_{ij} = -\sum_{\langle i,j \rangle} (a_j^{\dagger} a_i + a_i^{\dagger} a_j) \qquad n_i = a_i^{\dagger} a_i \in \{0, 1\}
$$

Equivalent to S=1/2 XY model

$$
H = -2\sum_{\langle i,j\rangle} (S_i^x S_j^x + S_i^y S_j^y) = -\sum_{\langle i,j\rangle} (S_i^+ S_j^- + S_i^- S_j^+), \quad S^z = \pm \frac{1}{2} \sim n_i = 0, 1
$$

"World line" representation of

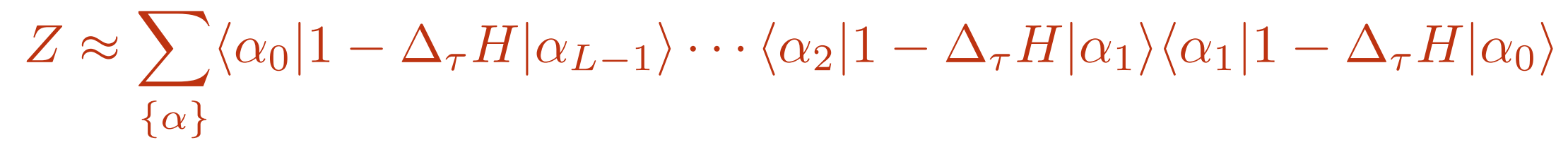

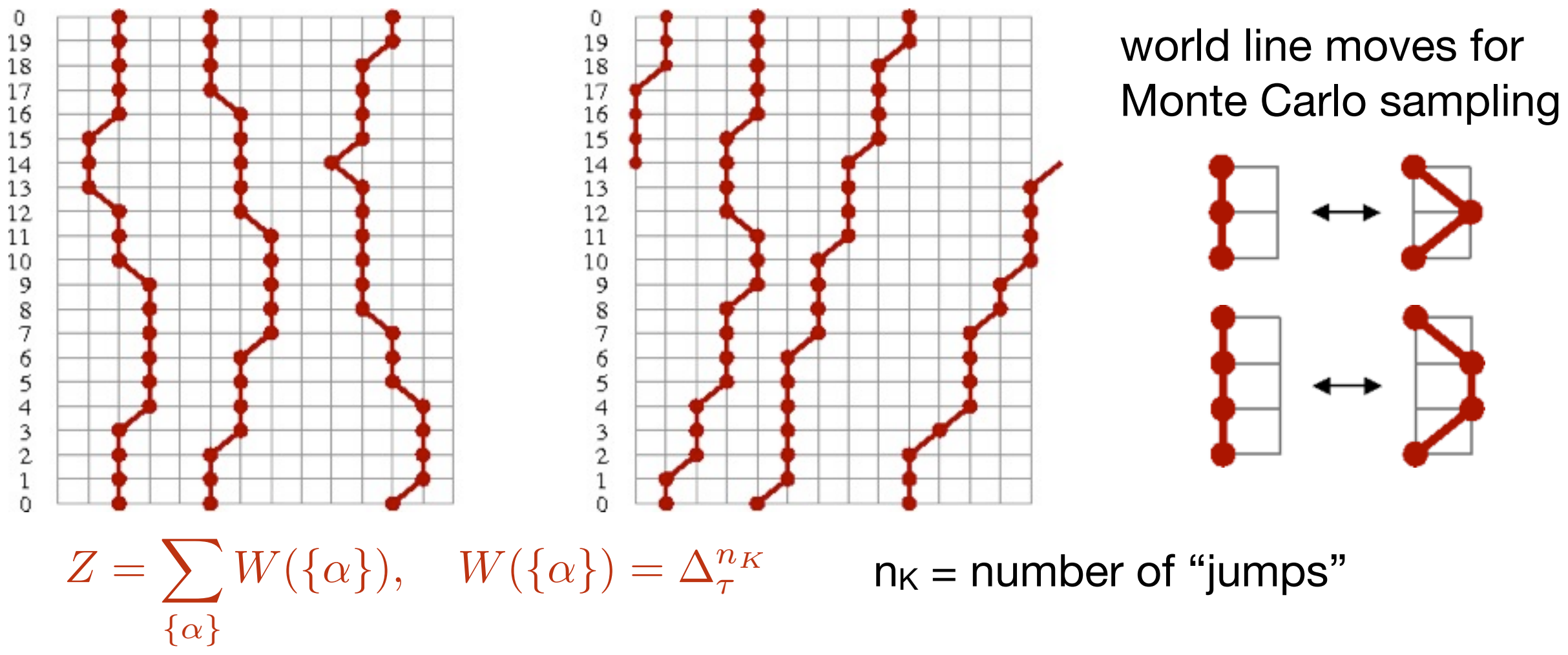

#### **Expectation values**

$$
\langle A \rangle = \frac{1}{Z} \sum_{\{\alpha\}} \langle \alpha_0 | e^{-\Delta_{\tau}} | \alpha_{L-1} \rangle \cdots \langle \alpha_2 | e^{-\Delta_{\tau} H} | \alpha_1 \rangle \langle \alpha_1 | e^{-\Delta_{\tau} H} A | \alpha_0 \rangle
$$

We want to write this in a form suitable for MC importance sampling

$$
\langle A \rangle = \frac{\sum_{\{\alpha\}} A(\{\alpha\}) W(\{\alpha\})}{\sum_{\{\alpha\}} W(\{\alpha\})}
$$

For any quantity diagonal in the  $A(\{\alpha\}) =$  estimator occupation numbers (spin z):

$$
\rightarrow \langle A \rangle = \langle A(\{\alpha\}) \rangle_W
$$
  
W( $\{\alpha\}$ ) = weight

 $W(\{\alpha\})$  = weight

$$
A(\{\alpha\}) = A(\alpha_n) \quad \text{or} \quad A(\{\alpha\}) = \frac{1}{L} \sum_{l=0}^{L-1} A(\alpha_l)
$$

Kinetic energy (here full energy). Use

$$
Ke^{-\Delta_{\tau}K} \approx K \quad K_{ij}(\{\alpha\}) = \frac{\langle \alpha_1 | K_{ij} | \alpha_0 \rangle}{\langle \alpha_1 | 1 - \Delta_{\tau} K | \alpha_0 \rangle} \in \{0, \frac{1}{\Delta_{\tau}}\}
$$

Average over all slices  $\rightarrow$  count number of kinetic jumps

$$
\langle K_{ij} \rangle = \frac{\langle n_{ij} \rangle}{\beta}, \quad \langle K \rangle = -\frac{\langle n_K \rangle}{\beta} \qquad \langle K \rangle \propto N \to \langle n_K \rangle \propto \beta N
$$

**There should be of the order βN "jumps"** (regardless of approximation used)

1

0

1

## **Including interactions**

For any diagonal interaction V (Trotter, or split-operator, approximation)

$$
e^{-\Delta_{\tau}H} = e^{-\Delta_{\tau}K}e^{-\Delta_{\tau}V} + \mathcal{O}(\Delta_{\tau}^2) \to \langle \alpha_{l+1}|e^{-\Delta_{\tau}H}|\alpha_l\rangle \approx e^{-\Delta_{\tau}V_l}\langle \alpha_{l+1}|e^{-\Delta_{\tau}K}|\alpha_l\rangle
$$

Product over all times slices →

$$
W(\{\alpha\}) = \Delta_{\tau}^{n_K} \exp\left(-\Delta_{\tau} \sum_{l=0}^{L-1} V_l\right) \qquad P_{\text{acc}} = \min\left[\Delta_{\tau}^2 \exp\left(-\frac{V_{\text{new}}}{V_{\text{old}}}\right), 1\right]
$$

# **The continuous time limit**

Limit  $\Delta_{\tau}$   $\rightarrow$  0: number of kinetic jumps remains finite, store events only

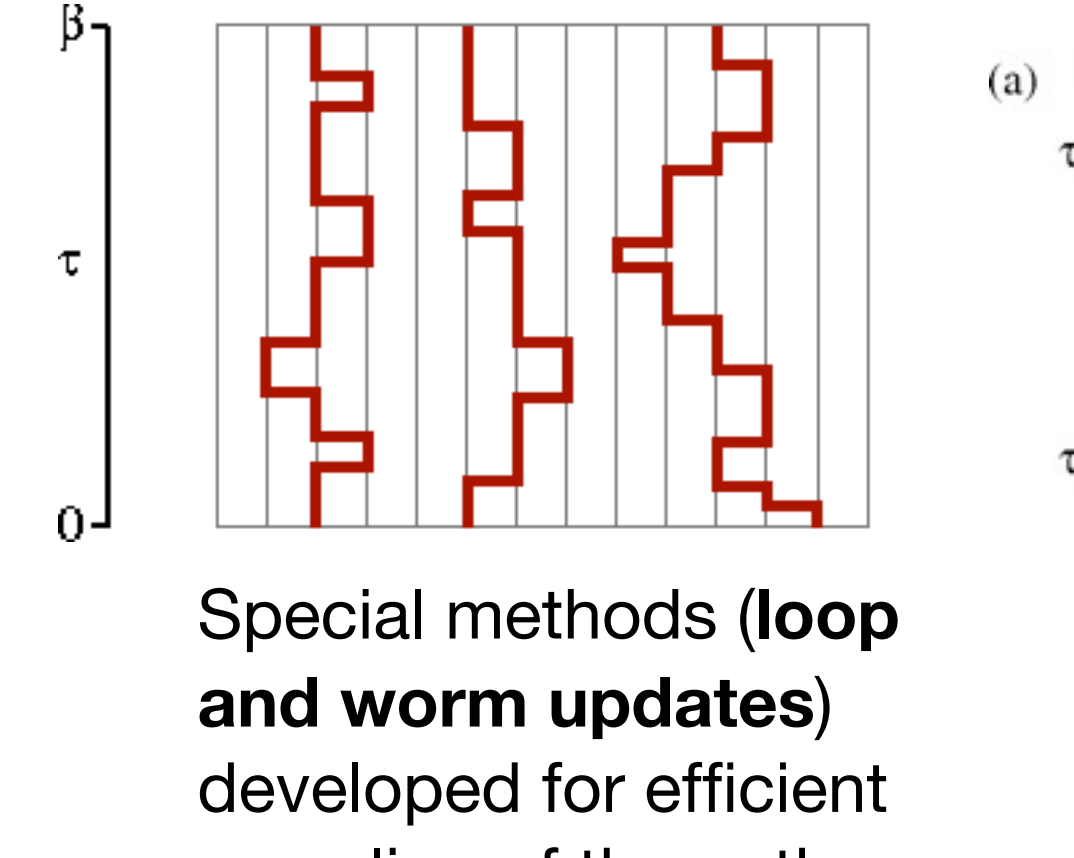

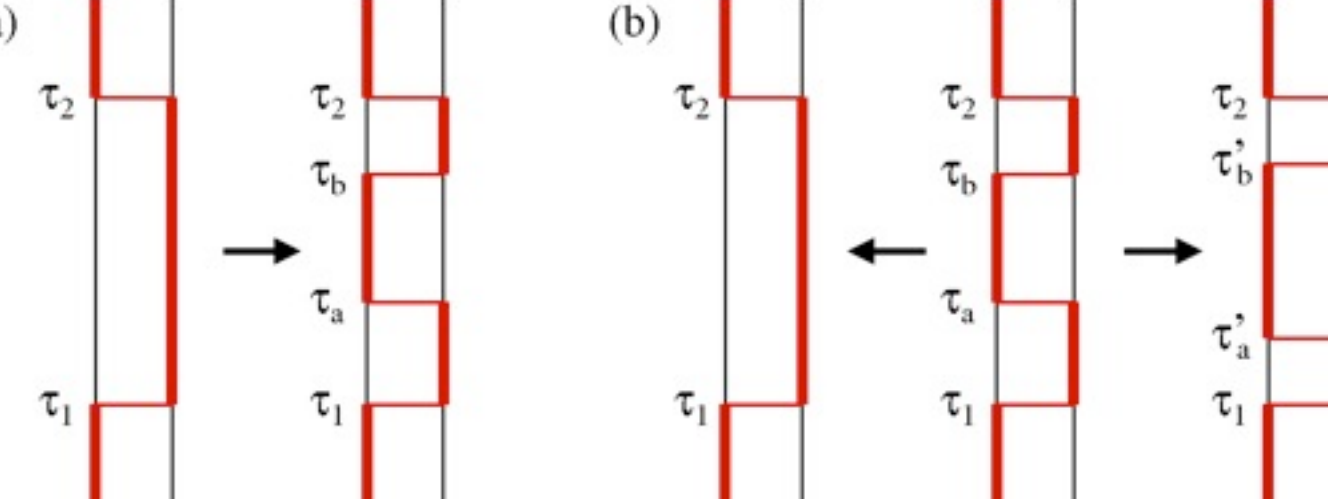

sampling of the paths in the continuum

**local updates** (problem when  $\Delta_{\tau} \rightarrow 0$ ?)

- **•**consider probability of inserting/removing events within a time window
- ⇐ Evertz, Lana, Marcu (1993), Prokofev et al (1996) Beard & Wiese (1996)

## **Series expansion representation**

Start from the Taylor expansion 
$$
e^{-\beta H} = \sum_{n=0}^{\infty} \frac{(-\beta)^n}{n!} H^n
$$

(approximation-free method from the outset)

$$
Z = \sum_{n=0}^{\infty} \frac{(-\beta)^n}{n!} \sum_{\{\alpha\}_n} \langle \alpha_0 | H | \alpha_{n-1} \rangle \cdots \langle \alpha_2 | H | \alpha_1 \rangle \langle \alpha_1 | H | \alpha_0 \rangle
$$

Similar to the path integral;  $1 - \Delta \tau H \rightarrow H$  and weight factor outside

For hard-core bosons the (allowed) path weight is  $W({\{\alpha\}}_n) = \beta^n/n!$ 

For any model, the energy is  
\n
$$
E = \frac{1}{Z} \sum_{n=0}^{\infty} \frac{(-\beta)^n}{n!} \sum_{\{\alpha\}_{n+1}} \langle \alpha_0 | H | \alpha_n \rangle \cdots \langle \alpha_2 | H | \alpha_1 \rangle \langle \alpha_1 | H | \alpha_0 \rangle
$$
\n
$$
= -\frac{1}{Z} \sum_{n=1}^{\infty} \frac{(-\beta)^n}{n!} \frac{n}{\beta} \sum_{\{\alpha\}_n} \langle \alpha_0 | H | \alpha_{n-1} \rangle \cdots \langle \alpha_2 | H | \alpha_1 \rangle \langle \alpha_1 | H | \alpha_0 \rangle = \frac{\langle n \rangle}{\beta}
$$
\n
$$
C = \langle n^2 \rangle - \langle n \rangle^2 - \langle n \rangle
$$
\n
$$
(a) \quad \text{relabel terms to "get rid of" extra slice}
$$

From this follows: narrow n-distribution with  $\langle n \rangle \propto N \beta$ ,  $\sigma_n \propto \sqrt{N \beta}$ 

#### **Fixed-length scheme**

- **•** n fluctuating → varying size of the configurations
- the expansion can be truncated at some n<sub>max</sub>=L (exponentially small error)
- cutt-off at n=L, fill in operator string with unit operators H<sub>0</sub>=I

$$
n=10 \quad H_4 \, H_7 \, H_1 \, H_6 \, H_2 \, H_1 \, H_8 \, H_3 \, H_3 \, H_5 \quad \Longrightarrow
$$

 $H_1$   $H_6$  I  $H_2H_1H_8H_3H_3$  $M=14$ 

- **-** conisider all possible locations in the sequence
- **-** overcounting of actual (original) strings, correct by combinatorial factor:

$$
\binom{L}{n}^{-1} = \frac{n!(L-n)!}{L!}
$$

Here n is the number of  $H_i$ , i>0 instances in the sequence of L operators

$$
Z = \sum_{\{\alpha\}_L} \sum_{\{H_i\}} \frac{(-\beta)^n (L-n)!}{L!} \langle \alpha_0 | H_{i(L)} | \alpha_{L-1} \rangle \cdots \langle \alpha_2 | H_{i(2)} | \alpha_1 \rangle \langle \alpha_1 | H_{i(1)} | \alpha_0 \rangle
$$

# **Stochastic Series expansion (SSE): S=1/2 Heisenberg model**

Write H as a bond sum for arbitrary lattice

$$
H = J \sum_{b=1}^{N_b} \mathbf{S}_{i(b)} \cdot \mathbf{S}_{j(b)},
$$

Diagonal (1) and off-diagonal (2) bond operators

$$
H_{1,b} = \frac{1}{4} - S_{i(b)}^z S_{j(b)}^z,
$$
  
\n
$$
H_{2,b} = \frac{1}{2} (S_{i(b)}^+ S_{j(b)}^- + S_{i(b)}^- S_{j(b)}^+).
$$
  
\n
$$
H = -J \sum_{b=1}^{N_b} (H_{1,b} - H_{2,b}) + \frac{J N_b}{4}
$$

2D square lattice bond and site labels

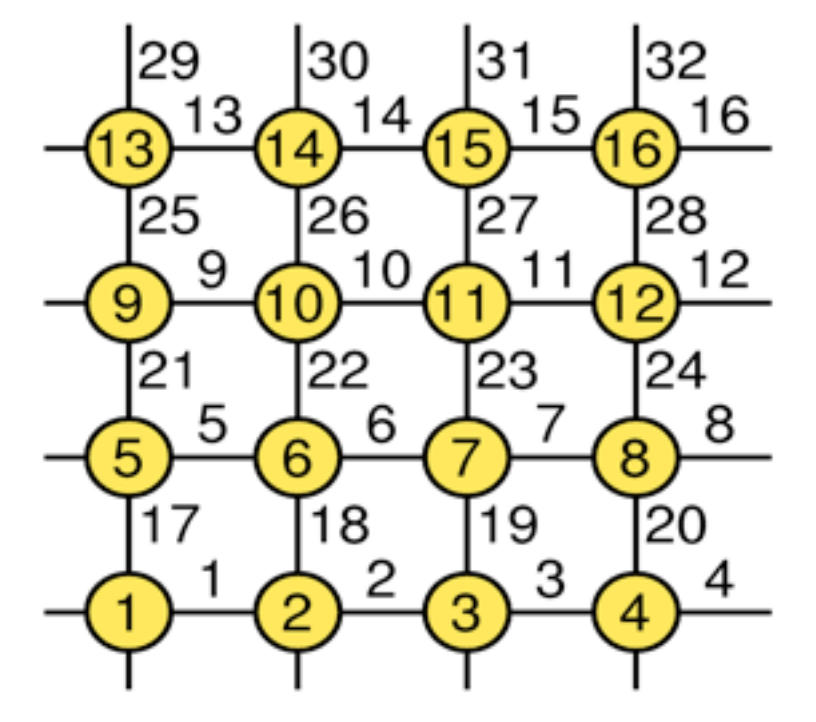

Four non-zero matrix elements

$$
\langle \uparrow_{i(b)} \downarrow_{j(b)} |H_{1,b}| \uparrow_{i(b)} \downarrow_{j(b)} \rangle = \frac{1}{2} \qquad \langle \downarrow_{i(b)} \uparrow_{j(b)} |H_{2,b}| \uparrow_{i(b)} \downarrow_{j(b)} \rangle = \frac{1}{2}
$$
  

$$
\langle \downarrow_{i(b)} \uparrow_{j(b)} |H_{1,b}| \downarrow_{i(b)} \uparrow_{j(b)} \rangle = \frac{1}{2} \qquad \langle \uparrow_{i(b)} \downarrow_{j(b)} |H_{2,b}| \downarrow_{i(b)} \uparrow_{j(b)} \rangle = \frac{1}{2}
$$

Partition function

$$
Z = \sum_{\alpha} \sum_{n=0}^{\infty} (-1)^{n_2} \frac{\beta^n}{n!} \sum_{S_n} \left\langle \alpha \left| \prod_{p=0}^{n-1} H_{a(p),b(p)} \right| \alpha \right\rangle
$$

 $n_2$  = number of a(i)=2 (off-diagonal operators) in the sequence

Index sequence:  $S_n = [a(0), b(0)], [a(1), b(1)], \ldots, [a(n-1), b(n-1)]$ 

For fixed-length scheme

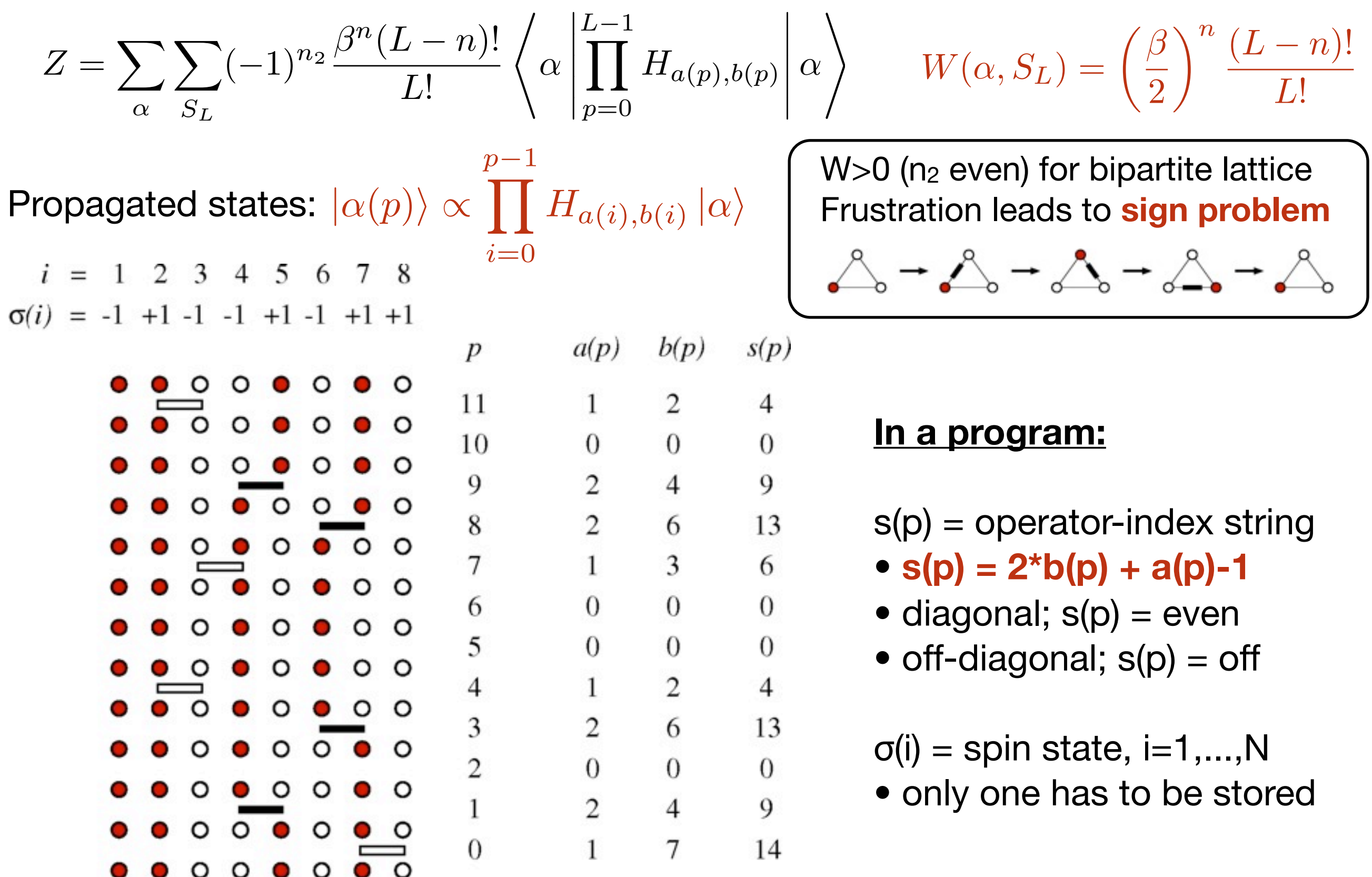

#### **SSE effectively provides a discrete representation of the time continuum**

**•** computational advantage; only integer operations in sampling

# **Linked vertex storage**

The "legs" of a vertex represents the spin states before (below) and after (above) an operator has acted

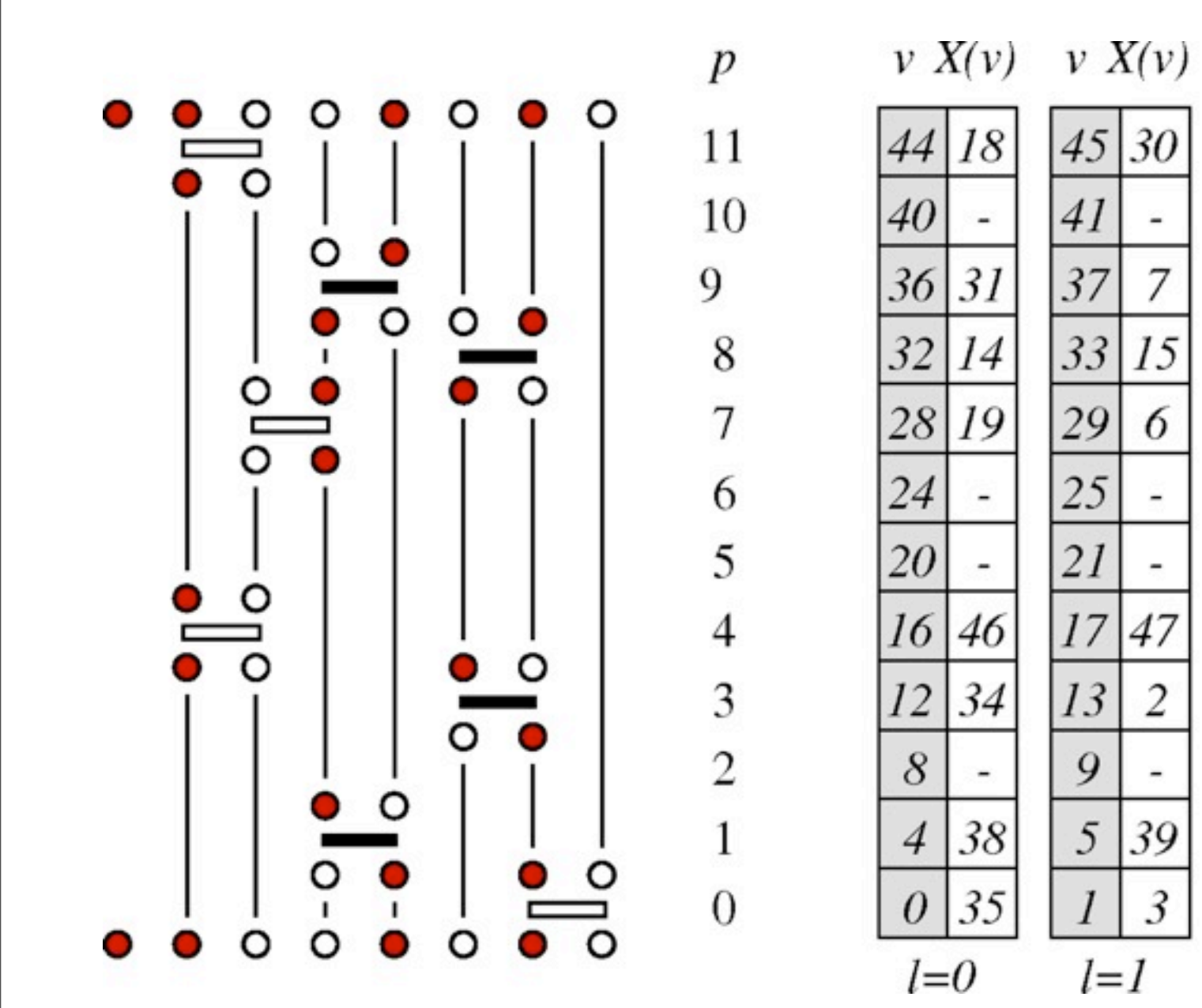

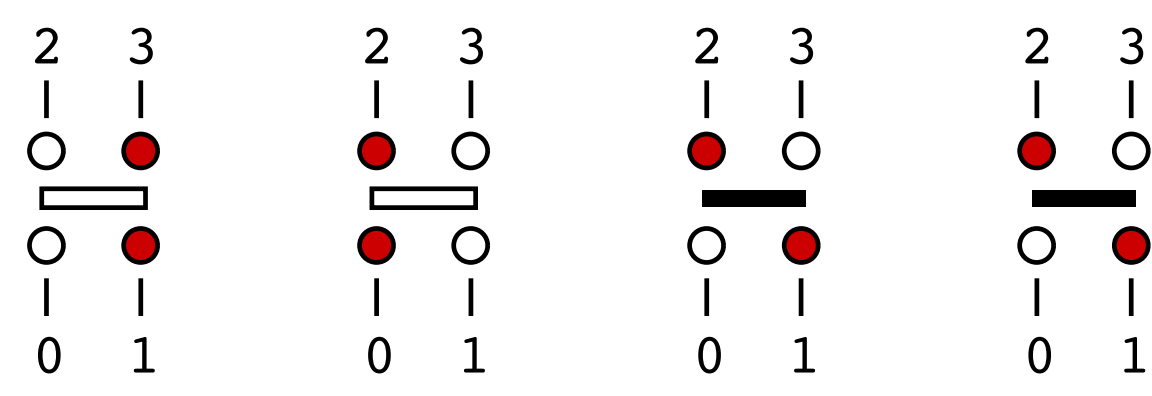

 $v X(v)$ 

17

5

0

 $36$ 

47

43

39

35

 $31$ 

27

23

15

11

 $\mathfrak{Z}$ 

 $l=3$ 

 $19|28$ 

 $33$ 

37

 $v X(v)$ 

46 16

 $\overline{4}$ 

42

38

 $26$ 

22

10

6

2

 $l=2$ 

 $34|12$ 

 $30|45$ 

18 44

 $14|32$ 

29

7

6

2

39

 $\mathcal{R}$ 

| $X()$ = vertex list                |
|------------------------------------|
| • operator at $p \rightarrow X(v)$ |
| $v=4p+1, l=0,1,2,3$                |
| $\bullet$ liples to pout opd       |

**•** links to next and previous leg

Spin states between operations are redundant; represented by links

**•** network of linked vertices will be used for loop updates of vertices/operators

#### **Monte Carlo sampling scheme**

 $\bigwedge^n(L-n)!$  $W(\alpha, S_L) = \left(\frac{\beta}{2}\right)$ Change the configuration;  $(\alpha, S_L) \rightarrow (\alpha', S'_L)$ 2 *L*!  $P_{\text{accept}} = \min \left[ \frac{W(\alpha', S_L)}{W(\alpha, S_L)} \right]$ ⇥  $P_{\rm select}(\alpha', S'_L \rightarrow \alpha, S_L)$ *,* 1  $W(\alpha, S_L)$  $P_{\rm select}(\alpha, S_L \rightarrow \alpha', S'_L)$  $0000000$  $\bullet$   $\bullet$   $\circ$   $\bullet$   $\circ$   $\bullet$   $\circ$ Diagonal update:  $|0,0|_p \leftrightarrow |1,b|_p$  $\bullet$   $\bullet$   $\circ$   $\bullet$   $\circ$   $\bullet$   $\circ$   $\circ$  $\bullet$   $\bullet$   $\circ$   $\bullet$   $\circ$   $\circ$  $|\alpha(p+1)\rangle$   $\bullet$  0000000  $\bullet$   $\circ$   $\bullet$   $\circ$   $\bullet$   $\circ$   $\circ$  $\bullet$   $\bullet$   $\circ$   $\bullet$   $\circ$   $\circ$   $\circ$  $\bullet\stackrel{\textstyle\smile}{\textstyle\bullet\circ\bullet\circ\bullet\circ\circ}$ Attempt at  $p=0,...,L-1$ . Need to know  $\vert q(p) \rangle$  $\begin{array}{ccccccccccccccccc}\n\bullet & \circ & \bullet & \circ & \circ & \circ & \bullet & \circ\end{array}$ **•** generate by flipping spins when off-diagonal operator  $\bullet$   $\bullet$   $\circ$   $\bullet$   $\circ$   $\bullet$   $\circ$  $\bullet \bullet \circ \circ \bullet \circ \bullet \circ$  $P_{\text{select}}(a = 0 \rightarrow a = 1) = 1/N_b, \quad (b \in \{1, \ldots, N_b\})$  $\bullet$   $\circ$   $\circ$   $\bullet$   $\circ$   $\bullet$   $\circ$  $P_{\text{select}}(a=1 \rightarrow a=0) = 1$ n is the current power  $W(a=1)$  $\beta/2$  $W(a=0)$  $=\frac{L-n+1}{2}$ •  $n \rightarrow n+1$  (a=0  $\rightarrow$  a=1) = •  $n \rightarrow n-1$  (a=1  $\rightarrow$  a=0)  $W(a=0)$  $W(a=1)$  $\beta/2$  $L - n$ **Acceptance probabilities**  $P_{\text{accept}}([0,0] \rightarrow [1,b]) = \min \left[\frac{\beta N_b}{2(L-1)}\right]$ ⇥ *,* 1  $2(L - n)$ 

$$
P_{\text{accept}}([1, b] \rightarrow [0, 0]) = \min \left[ \frac{2(L - n + 1)}{\beta N_b}, 1 \right]
$$

#### **Pseudocode: Sweep of diagonal updates**

$$
\begin{array}{ll}\n\text{do } p = 0 \text{ to } L - 1 \\
\text{if } (s(p) = 0) \text{ then} \\
& b = \text{random}[1, \ldots, N_b] \\
\text{if } \sigma(i(b)) = \sigma(j(b)) \text{ cycle} \\
\text{if } (\text{random}[0 - 1] < P_{\text{insert}}(n)) \text{ then } s(p) = 2b; \ n = n + 1 \text{ endif} \\
\text{elseif } (\text{mod}[s(p), 2] = 0) \text{ then} \\
\text{if } (\text{random}[0 - 1] < P_{\text{remove}}(n)) \text{ then } s(p) = 0; \ n = n - 1 \text{ endif} \\
\text{else} \\
& b = s(p)/2; \ \sigma(i(b)) = -\sigma(i(b)); \ \sigma(j(b)) = -\sigma(j(b)) \\
\text{endif} \\
\text{endo}\n\end{array}
$$

- To insert operator, bond b generated at random among 1,..., N<sub>b</sub>
	- can be done only if connected spins i(b),j(b) are anti-parallel
	- if so, do it with probability  $P_{insert}(n)$
- **•** Existing diagonal operator can always be removed
	- do it with probability P<sub>remove</sub>(n)
- **•** If off-diagonal operator, advance the state
	- extract bond b, flip spins at i(b),j(b)

#### **Off-diagonal updates**

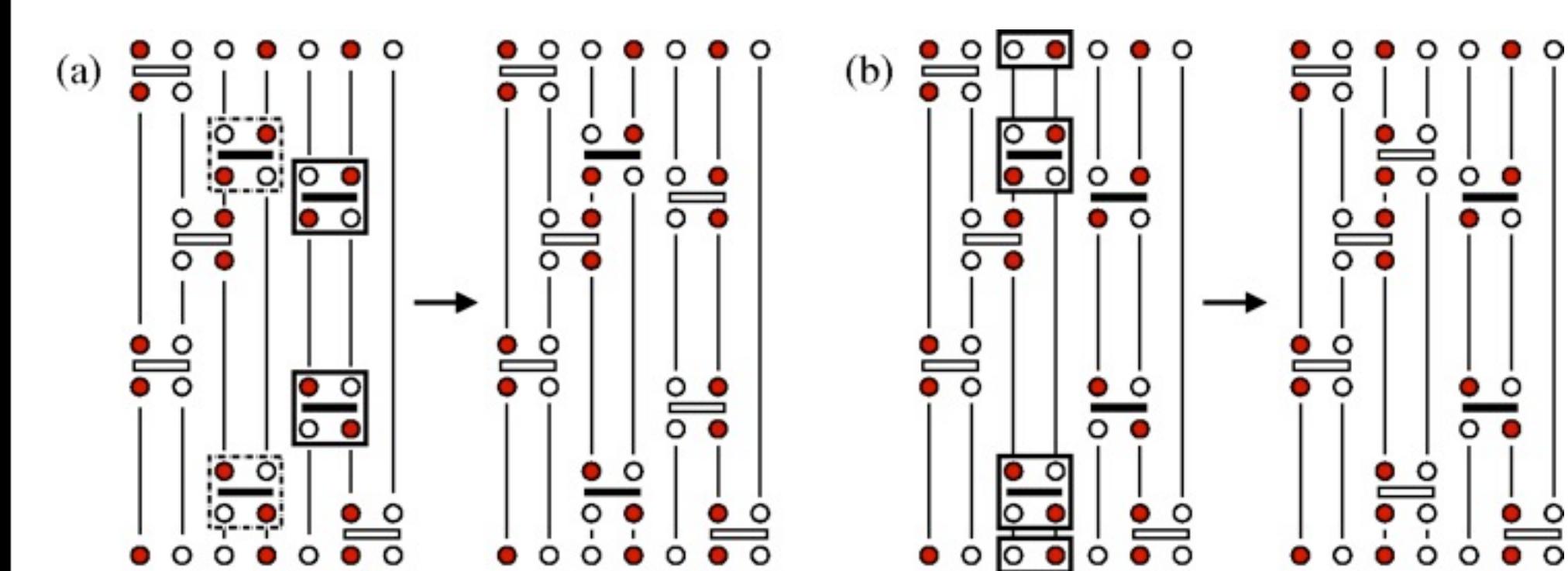

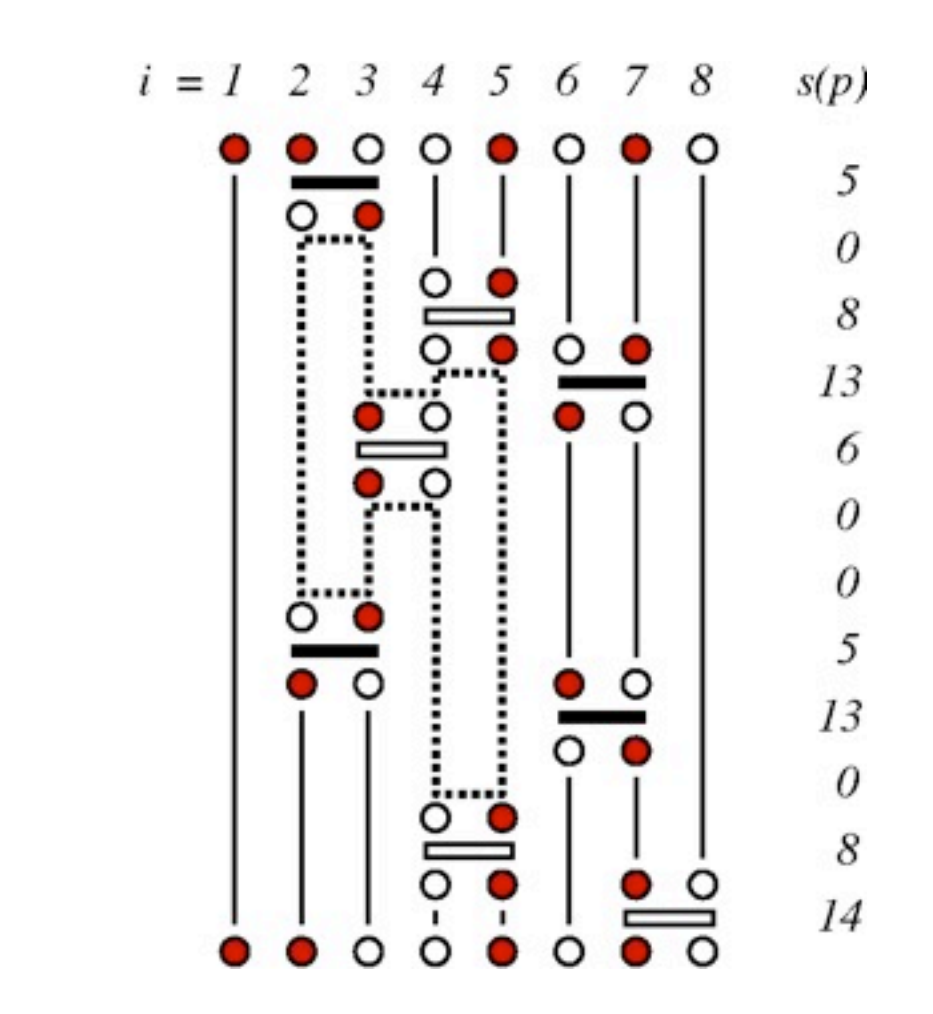

#### **Local update**

Change the type of two operators

- **•** constraints
- **•** inefficient
- **•** cannot change winding numbers

### **Operator-loop update**

- **•** Many spins and operators can be changed simultaneously
- **•** can change winding numbers

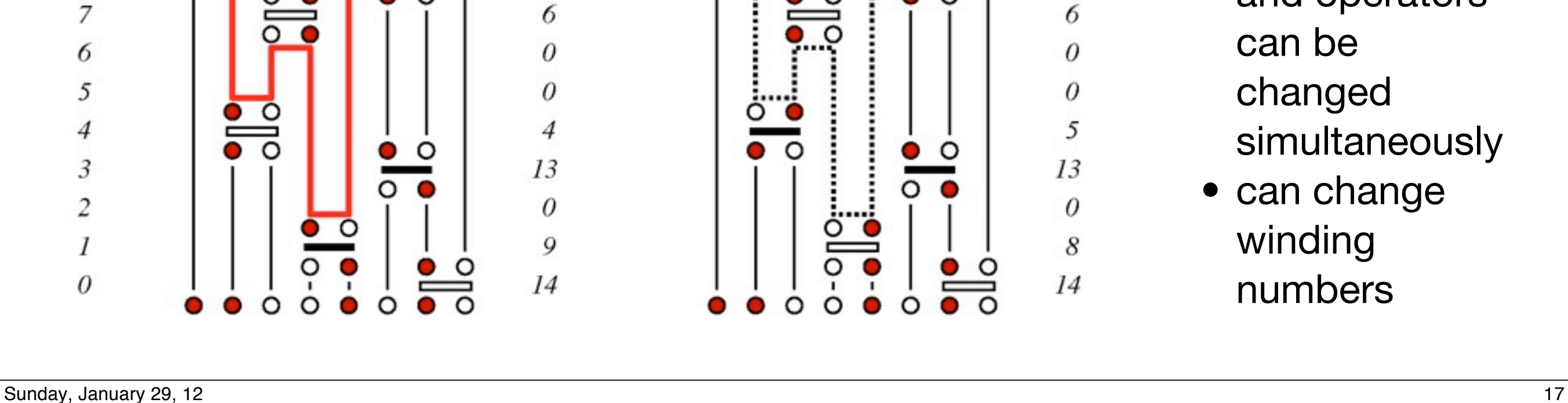

2

3

 $\circ$ 

 $\circ$ 

 $\overline{4}$ 

O

O

 $\overline{\bullet}$  o

 $i = I$ 

 $\overline{p}$ 

 $11$ 

10

9

8

5

6

O

 $\frac{1}{2}$ 

 $\circ$ 

8

O

7

 $s(p)$ 

 $\overline{4}$ 

 $\theta$ 

9

13

6

 $\theta$ 

 $\theta$ 

4

13

 $\theta$ 

9

14

#### **Pseudocode: Sweep of loop updates**

constructing all loops, flip probability 1/2

```
do v_0 = 0 to 4L - 1 step 2
    if (X(v_0) < 0) cycle
    v = v_0\textbf{if } (\textbf{random}[0-1] < \frac{1}{2}) \textbf{ then}traverse the loop; for all v in loop, set X(v) = -1else
         traverse the loop; for all v in loop, set X(v) = -2flip the operators in the loop
    endif
enddo
```
construct and flip a loop

 $v = v_0$ do  $X(v) = -2$  $p = v/4$ ;  $s(p) = \text{flipbit}(s(p), 0)$  $v' = \textbf{flipbit}(v, 0)$  $v = X(v')$ ;  $X(v') = -2$ if  $(v = v_0)$  exit enddo

**•** by flipping bit 0 of s(p), the operator changes from diagonal to offdiagonal, or vise versa

#### **We also have to modify the stored spin state after the loop update**

- we can use the information in V<sub>first</sub>() and X() to determine spins to be flipped
- spins with no operators, V<sub>first</sub>(i)=−1, flipped with probability 1/2

do 
$$
i = 1
$$
 to  $N$   
\n $v = V_{\text{first}}(i)$   
\nif  $(v = -1)$  then  
\nif (random[0-1] < 1/2)  $\sigma(i) = -\sigma(i)$   
\nelse  
\nif  $(X(v) = -2)$   $\sigma(i) = -\sigma(i)$   
\nendif  
\nenddo

**v=V**first(i) is the location of the first vertex leg on site i

- **•** flip the spin if X(v)=−2
- **•** (do not flip it if X(v)=−1)
- no operation on i if v<sub>first</sub>(i)=−1; then it is flipped with probability 1/2

## **Constructing the linked vertex list**

Traverse operator list *s(p)*, *p*=0,...,*L*−1 **•** vertex legs **v=4p,4p+1,4p+2,4p+3**

Use arrays to keep track of the first and last (previous) vertex leg on a given spin

- **•** *V***first***(i)* = location v of first leg on site i
- $V_{\text{last}}(i)$  = location v of last (currently) leg
- **•** these are used to create the links
- **•** initialize all elements to −1

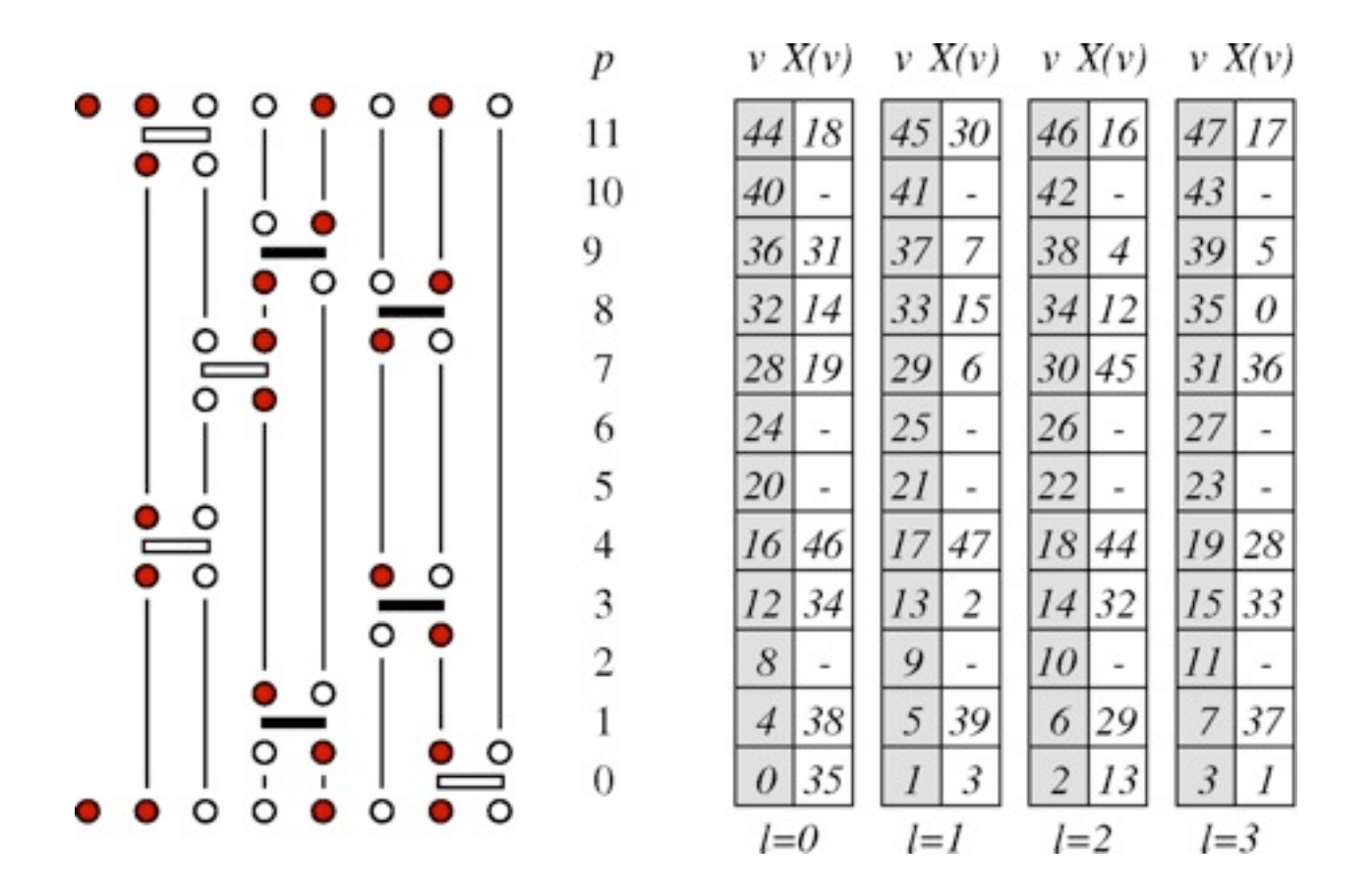

$$
V_{\text{first}}(:) = -1; V_{\text{last}}(:) = -1
$$
\ndo p = 0 to L - 1  
\nif (s(p) = 0) cycle  
\nv<sub>0</sub> = 4p; b = s(p)/2; s<sub>1</sub> = i(b); s<sub>2</sub> = j(b)  
\nv<sub>1</sub> = V<sub>last</sub>(s<sub>1</sub>); v<sub>2</sub> = V<sub>last</sub>(s<sub>2</sub>)  
\nif (v<sub>1</sub> \ne -1) then X(v<sub>1</sub>) = v<sub>0</sub>; X(v<sub>0</sub>) = v<sub>1</sub> else V<sub>first</sub>(s<sub>1</sub>) = v<sub>0</sub> endif  
\nif (v<sub>2</sub> \ne -1) then X(v<sub>2</sub>) = v<sub>0</sub>; X(v<sub>0</sub>) = v<sub>2</sub> else V<sub>first</sub>(s<sub>2</sub>) = v<sub>0</sub> + 1 endif  
\nV<sub>last</sub>(s<sub>1</sub>) = v<sub>0</sub> + 2; V<sub>last</sub>(s<sub>2</sub>) = v<sub>0</sub> + 3  
\nenddo

creating the last links across the "time" boundary

do  $i = 1$  to  $N$  $f = V_{\text{first}}(i)$ if  $(f \neq -1)$  then  $l = V_{\text{last}}(i)$ ;  $X(f) = l$ ;  $X(l) = f$  endif enddo

#### **Determination of the cut-off L**

- **•** adjust during equilibration
- **•** start with arbitrary (small) n

Keep track of number of operators n

- **•** increase L if n is close to current L
- **•** e.g., *L=n+n/3*

#### **Example**

- **•16×16 system, β=16 ⇒**
- **•** evolution of L
- **•** n distribution after equilibration
- **•** truncation is no approximation

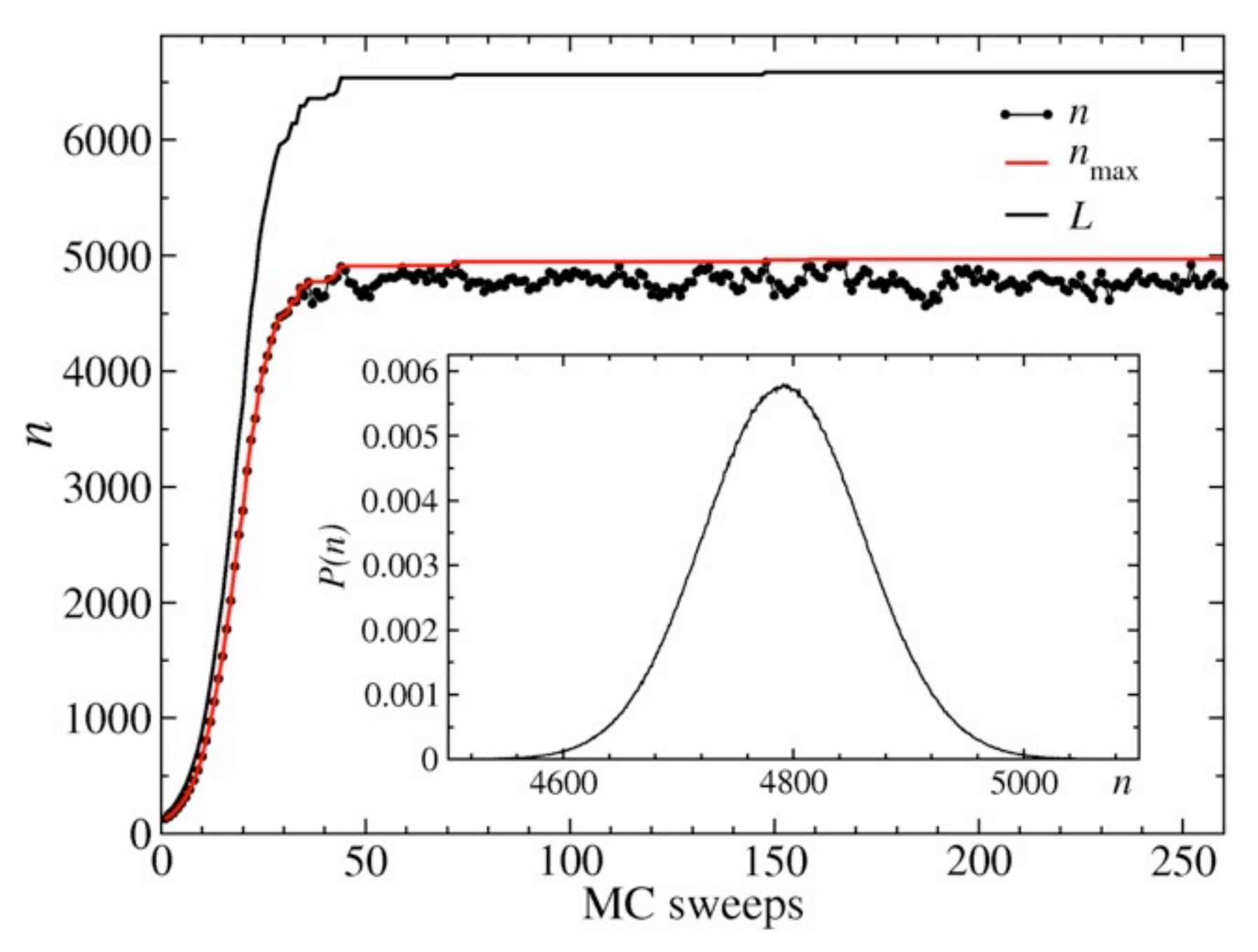

#### **Does it work? Compare with exact results**

- 4×4 exact diagonalization
- Bethe Ansatz; long chains

#### **Susceptibility of the 4x4 lattice**  $\Rightarrow \; \times$

- SSE results from 10<sup>10</sup> sweeps
- **•** improved estimator gives smaller error bars at high T (where the number of loops is larger)

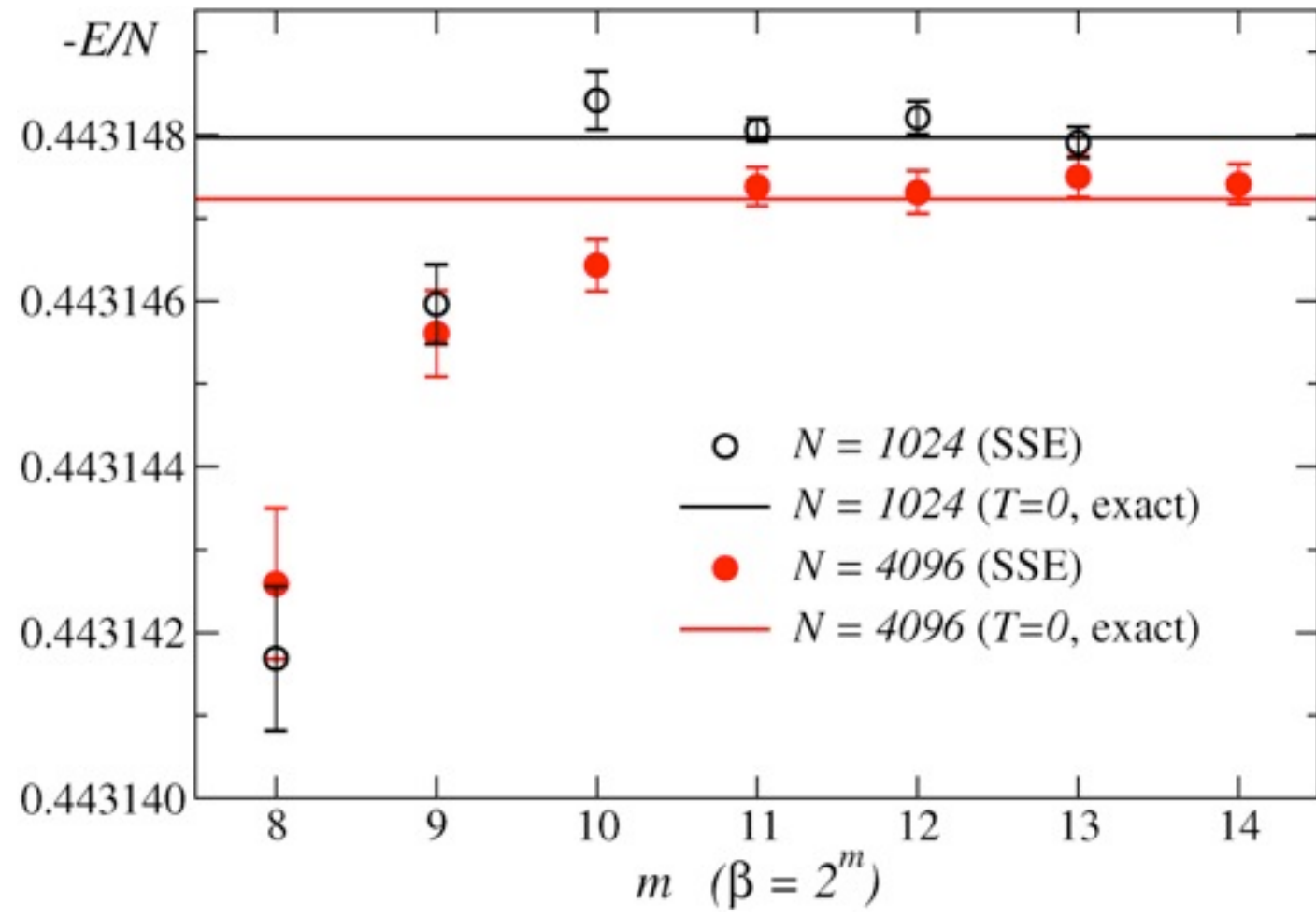

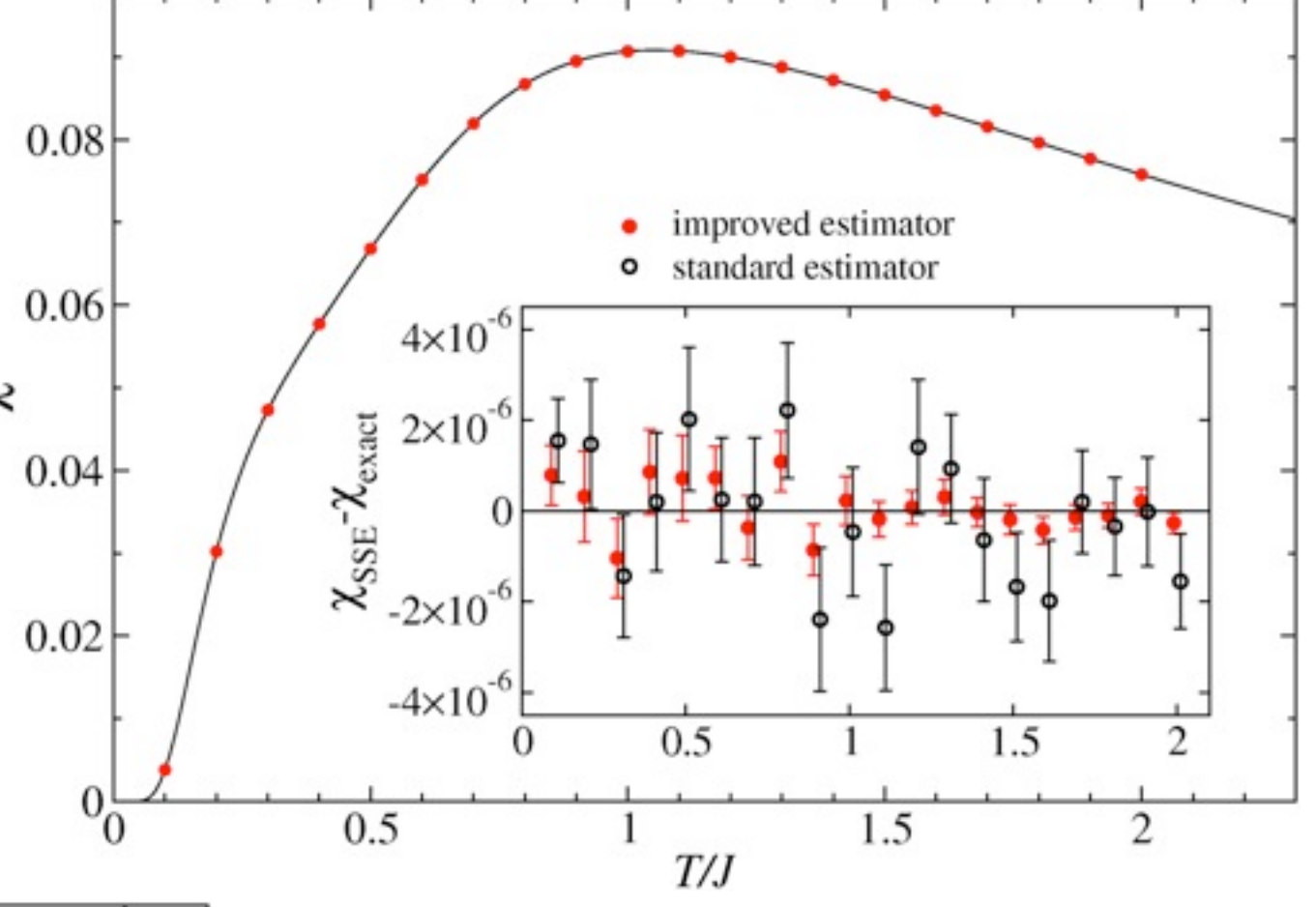

#### ⇐ **Energy for long 1D chains**

- SSE results for 10<sup>6</sup> sweeps
- **•** Bethe Ansatz ground state E/N
- **•** SSE can achieve the ground state limit (T→0)